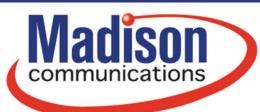

# Wi-Fi 6 Diagram for Hitron Coda 45

**gomadison.com** 800-422-4848

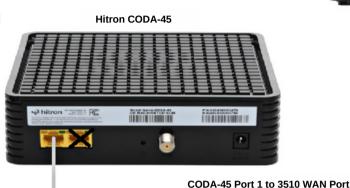

Ethernet from ONT to WAN

Phone 1 to Phone Base or Phone Jack

Cisco SPA122 (Optional Voice)

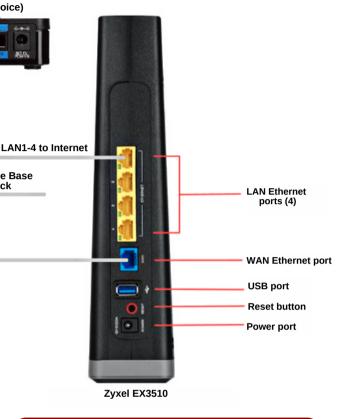

### Wi-Fi 6 Diagram for Fiber ONT

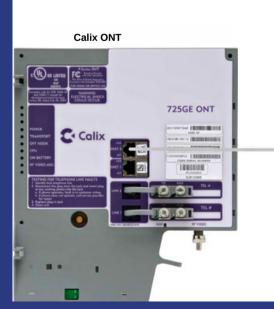

LAN Ethernet ports (4)

WAN Ethernet port

USB port

Reset button

Power port

Zyxel EX3510

## Setup Procedure

- Power on the Hitron or Zyxel Modem and let all of the lights turn on at least once
- Next, power on the Zyxel Router and let the lights turn on
- Lastly, if you have Voice service power on the Cisco and let the lights turn on

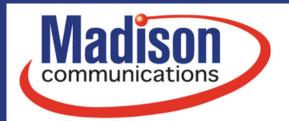

## Wi-Fi 6 Diagram for Zyxel VMG4005

**gomadison.com** 800-422-4848

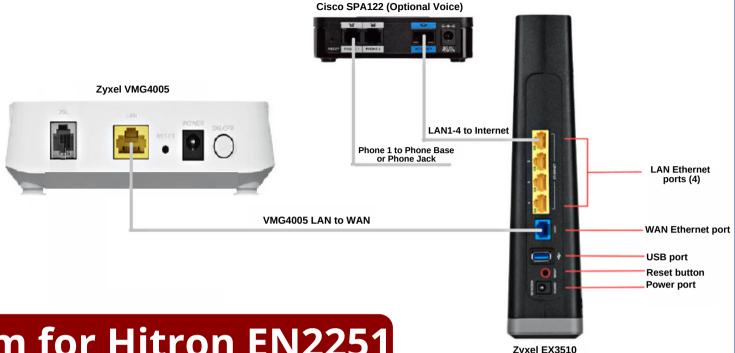

#### Wi-Fi 6 Diagram for Hitron EN2251

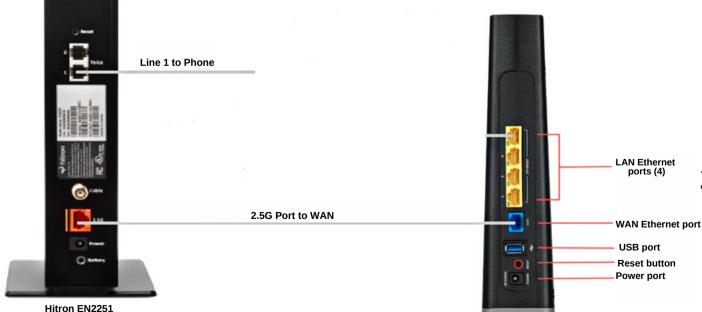

Zvxel EX3510

If you have any questions feel free to reach out to us at 800-422-4848!
24/7 Technical Support is also available at 800-592-0947.